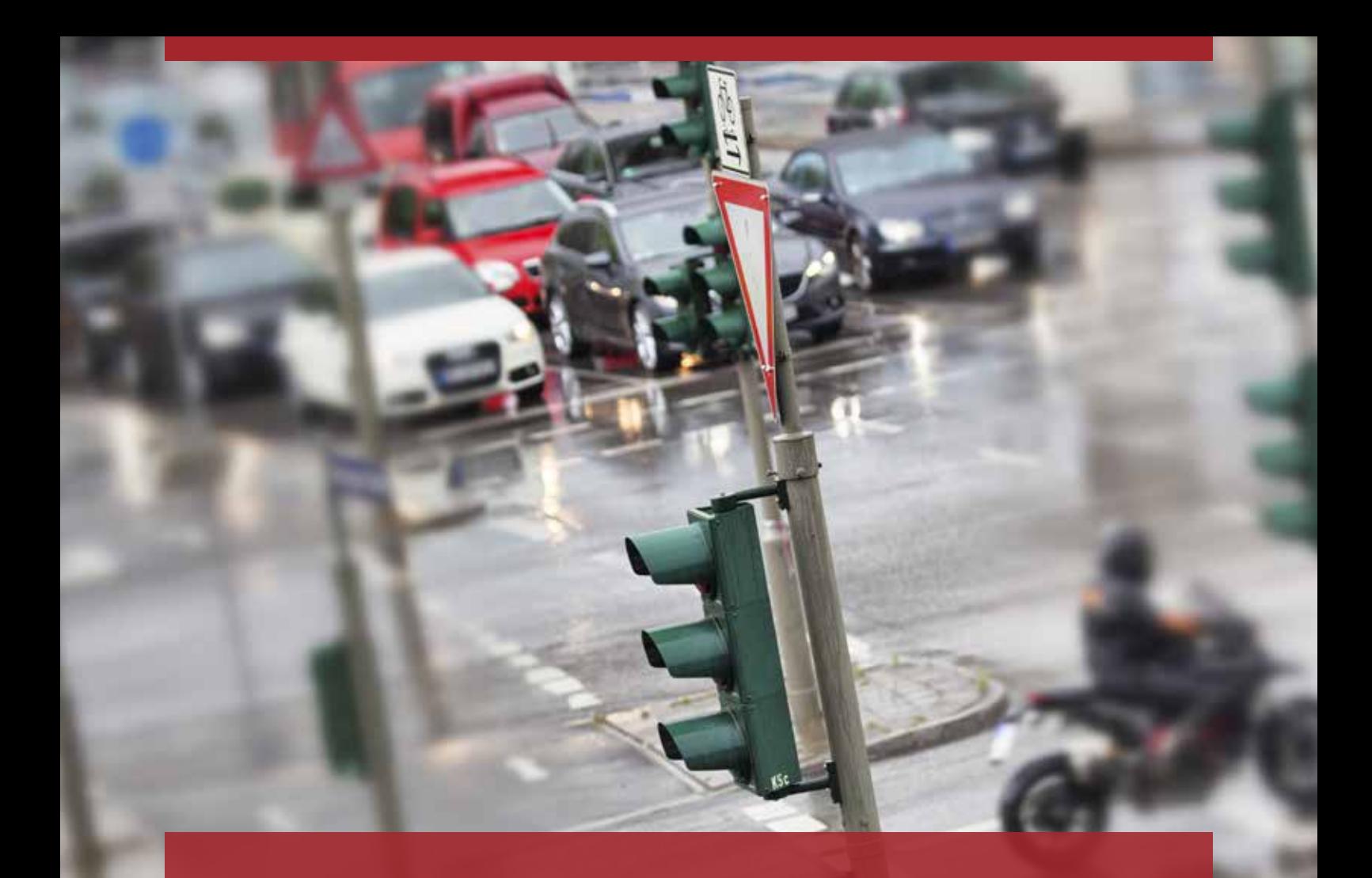

# CAM **DRIVERS**

Praktisch schon bestanden

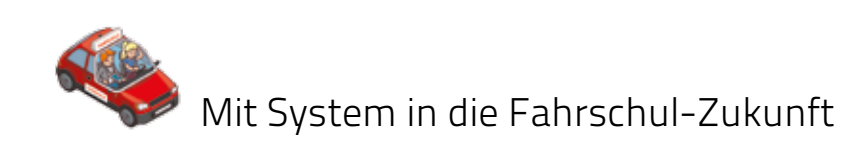

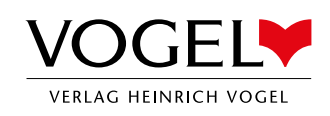

# VORWORT DENNIS KNOLLMANN

### **Sehr geehrte Fahrlehrerin, sehr geehrter Fahrlehrer,**

jeder Prüfort hat Stellen, an denen schon tausende Führerscheine "liegen". Jeder Fahrlehrer kennt das Gefühl, wenn der Fahrschüler in der Prüfung auf eine dieser "fiesen Ecken" zufährt und man nur hofft, dass sich der Prüfling verkehrsgerecht verhält. Genau hier setzt Drivers Cam an.

### **Über 700 Prüforte gibt es in Deutschland, wir haben sie verfilmt!**

Drivers Cam wurde von Fahrlehrern für Fahrlehrer entwickelt. Mit Drivers Cam hat Ihr Fahrschüler jetzt die Möglichkeit, die Problemstellen aus dem eigenen Prüfgebiet zu Hause am Computer und per Drivers Cam-App von unterwegs aus anzuschauen und zu üben.

Neben zahlreichen Videos aus seiner Region findet Ihr Schüler hier auch einen Praxistest mit Fragen zu den Videos. In der Auswertung sieht der Schüler dann, ob er sich in den gezeigten Verkehrssituationen richtig verhalten hat. Erst, wenn er alle Fragen mindestens zwei Mal korrekt beantwortet

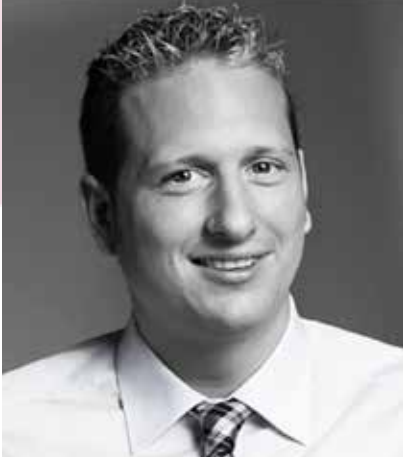

**Dennis Knollmann** Geschäftsführer DriversCoach GmbH

hat, gilt der Praxistest als bestanden. Damit ist Drivers Cam die optimale Ergänzung Ihres Ausbildungsangebots und die ideale Vorbereitung auf die praktische Prüfung. Sichern Sie sich Ihren Wettbewerbsvorteil und begeistern Sie Ihre Schüler mit Drivers Cam!

# INHALT

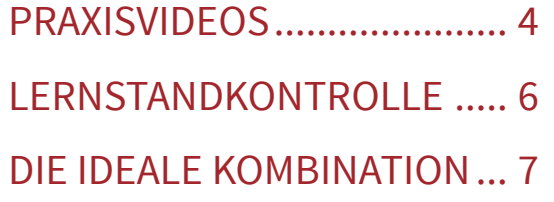

VIDEOS IM UNTERRICHT ..... 8 DIE DREI PAKETE ................ 10 JETZT EINSTEIGEN!............ 11

In dieser Broschüre sprechen wir von Fahrlehrern und Fahrschülern. Dabei sind immer auch Fahrlehrerinnen und Fahrschülerinnen gemeint. Zum Zwecke der besseren Lesbarkeit haben wir die "männliche Form" gewählt, was selbstverständlich nicht als diskriminierend zu verstehen ist. Änderungen und Irrtümer vorbehalten. Informationen zu Preisen und Umfang erhalten Sie bei Ihrem Fachberater vom Verlag Heinrich Vogel. Titelbild: © Fotolia / Ralf Gosch. Illustration: Bildbauer.de/Christoph Hoppenbrock. Stand 11/2015

## DAS VOGEL-SYSTEM

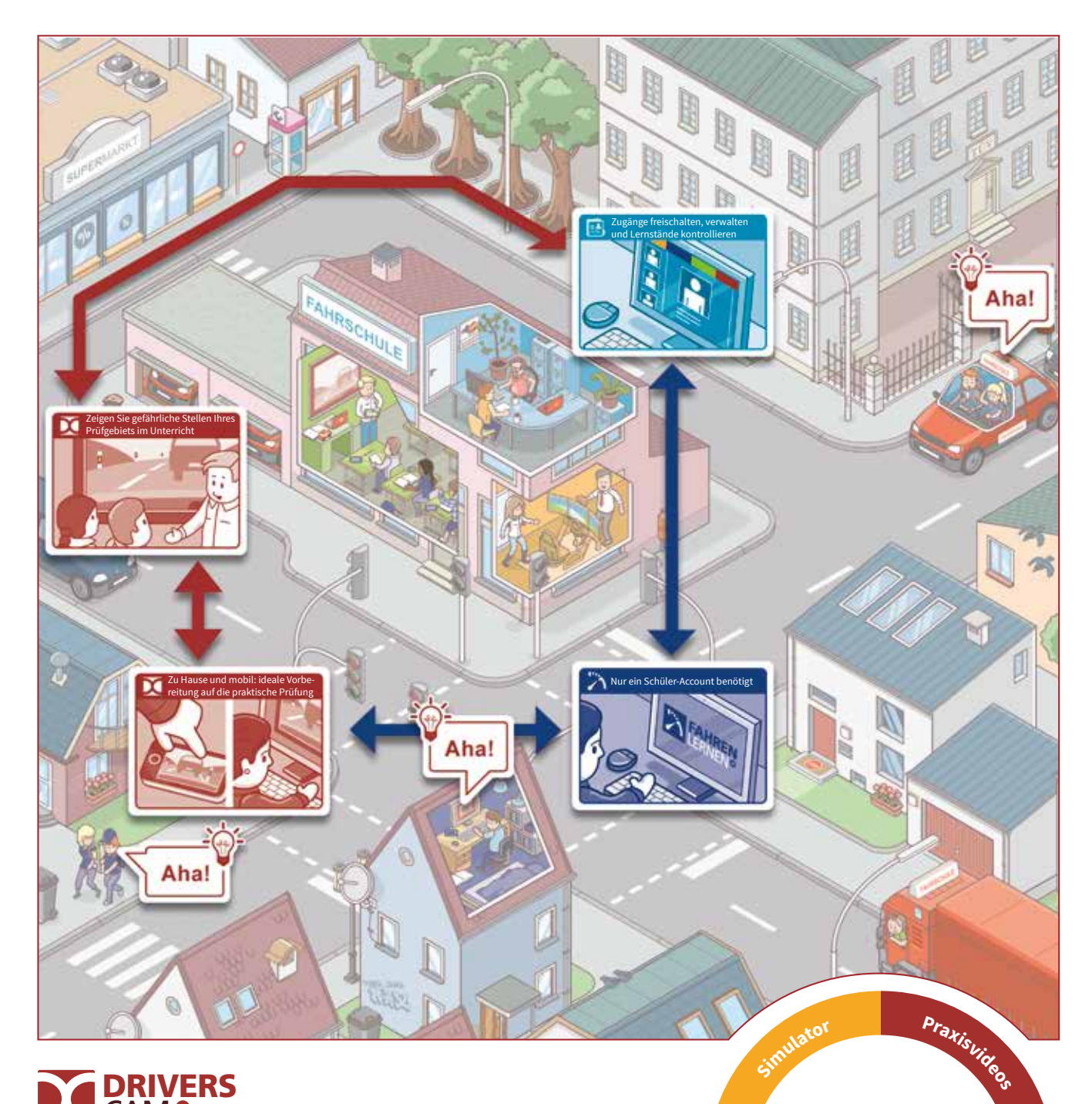

### CAM **DRIVERS**

### Mit Drivers Cam optimal auf die Praxis vorbereiten:

- Von Fahrlehrern kommentierte Videos der kritischen Stellen aus Ihrem Prüfgebiet
- Sparen Sie viel Zeit im Auto mit Schülern, die schon wissen, was auf sie zukommt
- Die ideale Vorbereitung auf die praktische Prüfung
- Verknüpfung von Theorie und Praxis: Verwenden Sie die Videos automatisch auch in Ihrem Unterricht
- Die perfekte Ergänzung zu Fahren Lernen Max

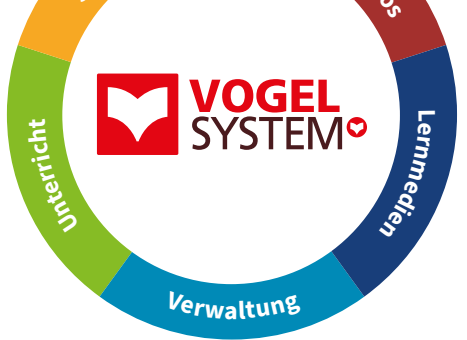

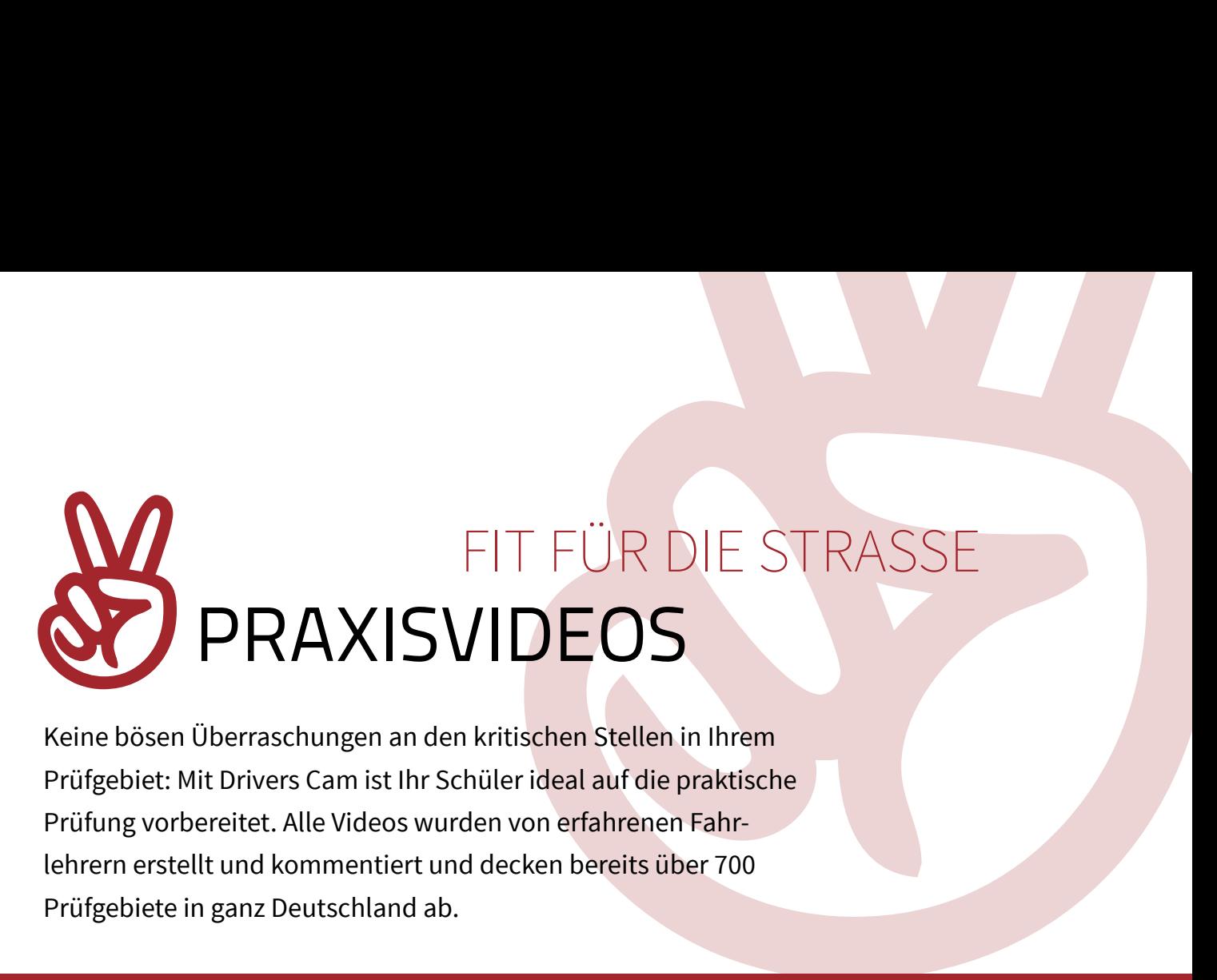

Keine bösen Überraschungen an den kritischen Stellen in Ihrem Prüfgebiet: Mit Drivers Cam ist Ihr Schüler ideal auf die praktische Prüfung vorbereitet. Alle Videos wurden von erfahrenen Fahr lehrern erstellt und kommentiert und decken bereits über 700 Prüfgebiete in ganz Deutschland ab.

## Ideale Vorbereitung auf die Praxis

Drivers Cam ist die ideale Erweiterung Ihres Ausbildungsangebots um eine zusätzliche Praxiskomponente. Im Drivers Cam Praxis-Trainer wird Ihr Schüler optimal auf die "Fallstricke" in Ihrem Prüfgebiet vorbereitet. Dabei ist Drivers Cam in zwei Stufen aufgebaut: Stufe Eins sind die Praxisvideos in der Lernkarte, Stufe Zwei die anschließenden Praxistests.

Für die Praxisvideos wurden, in Zusammenarbeit mit langjährigen Fahrlehrern, die schwierigen Stellen des jeweiligen Prüfgebiets identifiziert, in kurzen Filmsequenzen aufbereitet und vertont. So lernt Ihr Fahrschüler die regionalen Problemstellen kennen und kann sie sich immer wieder anschauen. Hier kann er beliebig wählen zwischen dem Training am PC oder unterwegs über die App auf seinem Smartphone.

Im zweiten Schritt testet der Schüler sein erworbenes Wissen in Praxistests.

- $\triangle$  Praxistraining ohne hektische oder sogar gefährliche Situationen im Fahrschulauto.
- Sicheres Verhalten des Fahrschülers während der Fahrstunden.
- **△** Ideal geeignet zur Vor- und Nachbereitung von Fahrstunden.
- Optimale zusätzliche Vorbereitung auf die praktische Fahrprüfung.

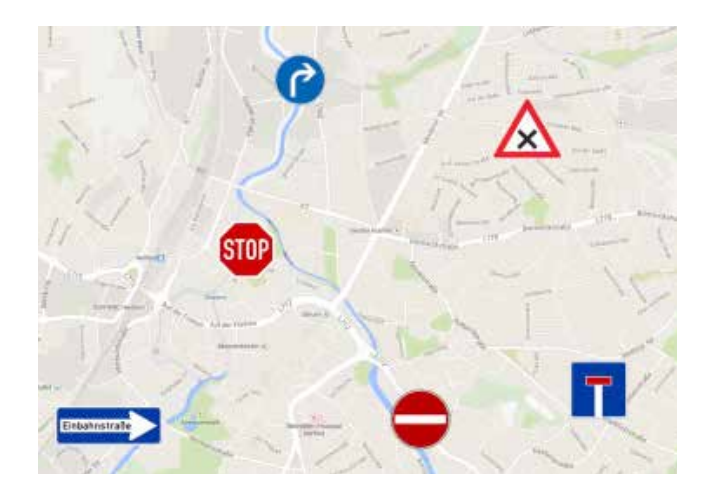

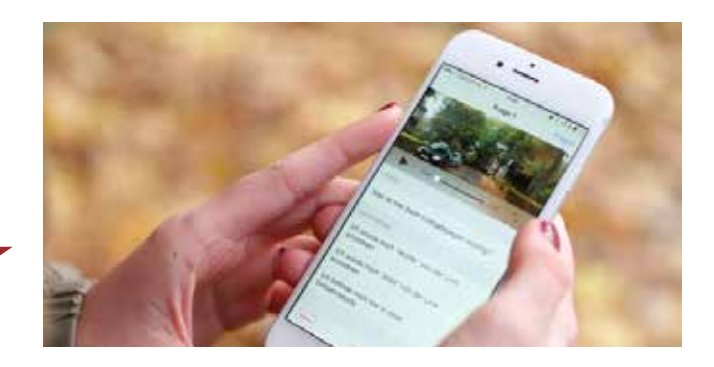

![](_page_4_Picture_0.jpeg)

In der Lernkarte sieht der Fahrschüler die Problemstellen seines Prüfortes und kann diese in Ruhe anschauen. Durch Anklicken der gewünschten Situation startet das Video. Zudem haben Sie als Fahrschule die Möglichkeit, die Lernkarte nach Ihren Wünschen anzupassen.

DIE LERNKARTE DER PRAXISTEST

Im Praxistest stellt der Fahrschüler anschließend sein in den Videos erworbenes Wissen unter Beweis. Zu jedem Video aus der Lernkarte wurden Fragen und Antworten zusammengestellt. Der Schüler hat nun die Möglichkeit, die schwierigen Stellen des eigenen Prüfortes virtuell zu erfahren.

### **Prüfgebiet Musterstadt**

6.

- Rechts vor Links am Feuerwehrhaus  $(\triangleright)$
- Geschwindigkeitsprobleme am Kreisverkehr 6∎
- Schlecht einsehbare Kreuzung Hauptstraße 6
	- Stoppschild schlecht erkennbare Haltlinie

![](_page_4_Picture_10.jpeg)

![](_page_4_Picture_11.jpeg)

# **LERNSTANDKONTROLLE** FÜR SCHÜLER UND LEHRER

Wo steht Ihr Schüler gerade? Darüber gibt die Lernstandanzeige Auskunft. Sowohl Ihr Fahrschüler als auch Sie als Fahrschule können diese jederzeit einsehen.

In seinen "Prüfergebnissen" (s. rechts) ist der Lernstand für den Fahrschüler jederzeit aufrufbar. Hier sieht er, welche Stellen er bereits gemacht hat und mit welchem Erfolg. Die grüne Ampel bedeutet, dass er diesen Praxistest zweimal bestanden hat. Bei "Gelb" hat er die Videos zwar bereits

beantwortet, aber noch nicht jeweils zwei Mal bestanden. Ist die Ampel rot, wurde dieses Gebiet noch nicht bearbeitet. Sind alle Ampeln grün, erhält der Schüler das Drivers Cam-Zertifikat. Dieses Zertifikat belegt, dass alle ortsspezifischen Tests nun den Status der Prüfungsreife erlangt haben.

### **Meine Prüfergebnisse**

- Schwierige Stellen in Musterstadt I 8 Videos alle min. 2 x bestanden
- Schwierige Stellen in Musterstadt II 12 Videos alle min. 2 x bestanden
- Schwierige Stellen in Musterstadt III 11 Videos - noch nicht alle Situationen 2 x bestanden

Der Fahrschüler wird Ihnen jetzt direkt im Auto beweisen, wie gut er sich auskennt!

## Hier sehen Sie, wie weit Ihr Schüler ist:

![](_page_5_Picture_200.jpeg)

Selbstverständlich haben auch Sie als Fahrlehrer stets die Möglichkeit, den Lernstand Ihres Schülers einzusehen.

Im Fahrschul-Manager bzw. der Verwaltung ist in der Lernstand-Übersicht des Schülers auf einen Blick ersichtlich, wo Ihr Schüler steht. Die Anzeige zeigt, wie viele Praxistests Ihr Schüler zweimal bestanden hat, wie viele er nur einmal bestanden hat und wie viele noch unbearbeitet sind.

Im neuen neuen Reiter "Drivers Cam" sind die Details zu den einzelnen Praxistests aufgelistet. Hier sehen Sie nun auch, welche Tests er bearbeitet hat, wie oft er dies getan hat und welche davon bestanden wurden.

# OPTIMAL VORBEREITET DIE IDEALE KOMBINATION O

### Das Dreamteam für Theorie und Praxis: Fragentraining mit Fahren Lernen Max, Praxistraining mit Drivers Cam!

Mit Drivers Cam und Fahren Lernen Max haben Ihre Fahrschüler zwei Top-Produkte zur Hand, die sie durch die Fahrausbildung begleiten und optimal ineinander greifen. Mit Fahren Lernen Max bereitet sich der Schüler auf die Theorieprüfung vor und schnuppert dank des großen Praxisteils und des neuen Begleitbuchs mit Praxiskapiteln bereits in die praktische Ausbildung hinein. Mit Drivers Cam vertieft er dieses Wissen um die schwierigen Stellen in seinem persönlichen Prüfgebiet – inklusive **Praxistest** 

Und das Beste: Er benötigt nur einen Zugang für beides. Auch für Sie ist der Aufwand denkbar gering: Mit nur einem Häkchen schalten Sie Ihren Fahrschüler für Drivers Cam frei (s. unten).

![](_page_6_Picture_4.jpeg)

## Einfache Freischaltung direkt in der Verwaltung

![](_page_6_Picture_272.jpeg)

### **Kein Zusatzaufwand für Sie\***

In der Verwaltung können Sie Ihren Fahren Lernen Max-Schüler mit nur einem Klick für Drivers Cam freischalten.

Wenn Sie Drivers Cam zum festen Bestandteil Ihres Ausbildungskonzepts machen, können Sie in den Voreinstellungen auch festlegen, dass Drivers Cam automatisch für alle Ihre Fahren Lernen Max-Schüler freigeschaltet ist.

### Nur ein Klick

### **Geht auch für Fahrschul-Wechsler:**

Ihr Schüler erhält von Ihnen das Drivers Cam-Paket mit Seriennummer und kann sich unter www.fahren-lernen.de selbst registrieren.

Oder geben Sie diese Produkt-Seriennummer bei der Schüleranlage in der Verwaltung ein.

# VIDEOS IM UNTERRICHT **EXAMPLE PROFESSIONAL**<br> **VIDEOS IM UNT**

Zeigen Sie Ihren Fahrschülern die schwierigen Stellen aus Ihrem Prüfgebiet jetzt auch ganz einfach in Ihrem Theorieunterricht mit PC Professional.\*

![](_page_7_Picture_2.jpeg)

### **Noch mehr regionaler Bezug in Ihrem Unterricht:**

Die Verzahnung von Drivers Cam und PC Professional macht es möglich. Integrieren Sie die Praxisvideos automatisch in Ihren Unterricht – ganz einfach und ohne zusätzliche Kosten für Sie!\*\*

Sie finden die Filmsequenzen in PC Professional zum Einen direkt am Ende einer Lektion und zusätzlich gesammelt im Reiter "Drivers Cam" in der Menüleiste. Hier haben Sie die Möglichkeit, zwischen Lernkarte und Lektionen zu wählen – je nachdem, wie Sie schneller fündig werden.

- Durch die Verwendung regionaler Inhalte steigern Sie die Aufmerksamkeit Ihrer Schüler
- Noch größerer Praxisbezug im Unterricht
- **△** Noch bessere Verzahnung von Theorie und Praxis
- Effizienter: einmal im Unterricht erklären, statt mit jedem Schüler einzeln im Auto besprechen

### **Tipp:**

Legen Sie sich Ihre Lieblingsvideos doch einfach in der Erweiterungsleiste an der entsprechenden Stelle in Ihrem Unterrichtsverlauf ab. So haben Sie das Video immer parat, wenn Sie es brauchen.

![](_page_7_Picture_12.jpeg)

Sie benötigen eines der drei Drivers Cam Pakete (siehe Seite 10). Fragen Sie Ihren Fachberater nach unseren günstigen Konditionen.

\*\* Kunden mit Internetzugang erhalten die Videos automatisch per Online-Update. Ist Ihr Unterrichts-PC nicht online, erhalten Sie kostenlos eine DVD mit allen Videos.

![](_page_8_Picture_0.jpeg)

## Spannender Unterricht

![](_page_8_Figure_2.jpeg)

![](_page_9_Picture_0.jpeg)

Wählen Sie das für Sie passende Paket aus unseren drei Modellen.

Die Pakete sind auf die Größe Ihrer Fahrschule zugeschnitten. Je nachdem, wie viele Fahrschüler Sie für Drivers Cam freischalten wollen, können Sie aus folgenden 3 Modellen wählen:

- bis zu 80 Schüler pro Jahr
- bis zu 300 Schüler pro Jahr
- unbegrenzte Schülerzahl

![](_page_9_Picture_6.jpeg)

In jedem der drei Pakete ist automatisch auch die Nutzung der Drivers Cam-Videos in PC Professional enthalten.

![](_page_9_Figure_8.jpeg)

Sie erhalten die Videos per Online-Update direkt in Ihre Unterrichtssoftware eingespielt. Ist Ihr Unterrichts-PC

nicht online, erhalten Sie eine DVD mit allen Videos zur manuellen Installation.

# DAS SAGEN ZUFRIEDENE KUNDEN:

![](_page_9_Picture_12.jpeg)

**Ralph Michael Walz** Fahrschule Walz, Tübingen

*"Der Fahrschüler hat mit Drivers Cam eine Möglichkeit, sich von zu Hause auf die Praxis vorzubereiten, ohne dass ein Fahrlehrer dabei sein muss. Schwierige Verkehrssituationen aus dem Prüfgebiet Tübingen erkennt er in der Drivers Cam App wieder und dadurch verhält der Fahrschüler sich im Fahrschulwagen in diesen Situationen deutlich besser. Das spart mir Zeit und der Fahrschüler kann am Ende sicherer bestehen."*

"Meine Fahrschüler finden *Drivers Cam absolut geil. Es bringt was, wenn sie sich die*  schwierigen "Stellen" in mei*nem Prüfort Hechingen immer und immer wieder anschauen können. Dabei achten die Schüler auch auf Dinge, die sie in einer Fahrstunde so schnell gar nicht erfassen können."*

![](_page_9_Picture_16.jpeg)

**Michael Stehle** Micha's Fahrschule, Hechingen

# ACHT GUTE GRÜNDE<br>JETZT EINSTEIGEN!

Sicherlich ist es auch in Ihrem Prüfort der Fall, dass Fahrschüler immer wieder an genau den gleichen Stellen die gleichen Fehler machen.

Diese Situation kann vermieden werden – mit Drivers Cam! Mit Drivers Cam kann sich der Fahrschüler genau auf diese Stellen und damit auch auf die Fahrprüfung optimal vorbereiten. Zusätzlich besprechen Sie diese Stellen in Ihrem Theorieunterricht mit PC Professional. So kann nichts mehr schief gehen!

![](_page_10_Picture_3.jpeg)

### **1. Schaffen Sie ein Alleinstellungsmerkmal für sich** Mit Drivers Cam heben Sie sich von der Konkurrenz

ab und sichern sich Ihren Wettbewerbsvorteil. Seien Sie die erste Fahrschule in Ihrem Ort, die dieses Highlight anbietet.

### **2. Optimal auf die praktische Prüfung vorbereiten**

Der Fahrschüler kann sich die Problemstellen vorab ansehen. Schließlich sind genau diese Stellen am Ende besonders wichtig für das Bestehen der Fahrprüfung.

### **3. Zeitgemäßes Medium**

Der Fahrschüler macht fast alles mit seinem Smartphone. Bieten Sie ihm jetzt auch die Möglichkeit, die ortsspezifischen Besonderheiten seines Prüforts bequem in der App zu üben.

### **4. Individualität**

Sie haben die Möglichkeit, alle "Problemstellen" nach Ihren persönlichen Wünschen umzubenennen. Auch die Praxistests können Sie nach Ihren Wünschen anpassen.

### **5. Zeit sparen im Auto**

Mit Drivers Cam wissen Ihre Schüler, worauf sie in Ihrem Prüfgebiet achten müssen. Für Sie bedeutet das: Weniger Erklärungen hierzu und mehr Zeit für andere Themen.

### **6. Effizientere Fahrstunden**

Ihre Schüler kennen sich dank Drivers Cam aus. Schwierige Stellen im Prüfgebiet klappen gleich beim ersten Mal. Extrarunden, um die Situation noch mal zu üben, fallen weg.

### **7. Unterricht mit Ortsbezug**

Je regionaler die Inhalte des Unterrichts, desto höher ist die Aufmerksamkeit seitens Ihrer Schüler. Durch den starken Ortsbezug haben Sie die Schüler sofort bei sich.

### **8. Begeisterte Fahrschüler**

Führen Sie Ihre Schüler mit Drivers Cam zum Erfolg! Eine hohe Bestehensquote ist schließlich der beste Beweis für die Qualität Ihrer Ausbildung und Ihrer Fahrschule. Profitieren Sie von Weiterempfehlungen!

# MIT DEM NEWSLETTER IMMER TOP INFORMIERT ...

Sie möchten in regelmäßigen Abständen über Neuigkeiten vom Gesetzgeber, vom Markt und vom Verlag Heinrich Vogel informiert werden? Mit dem Vogelperspektive Newsletter bekommen Sie topaktuelle Informationen einfach frei Haus!

### **Gleich heute registrieren…**

… auf **www.fahren-lernen.de/fahrlehrer/newsletter**  oder scannen Sie den nebenstehenden Code mit Ihrem Smartphone ein.

![](_page_11_Picture_4.jpeg)

# CAM **DRIVERS**

![](_page_11_Picture_6.jpeg)

Verlag Heinrich Vogel I Springer Fachmedien München GmbH I Aschauer Straße 30 I 81549 München Telefon: (089) 20 30 43 - 1800 I E-Mail: vertrieb-fahrschule@springer.com I © Verlag Heinrich Vogel Springer Fachmedien ist Teil der Unternehmensgruppe Springer Nature. www.springerfachmedien-muenchen.de/agb